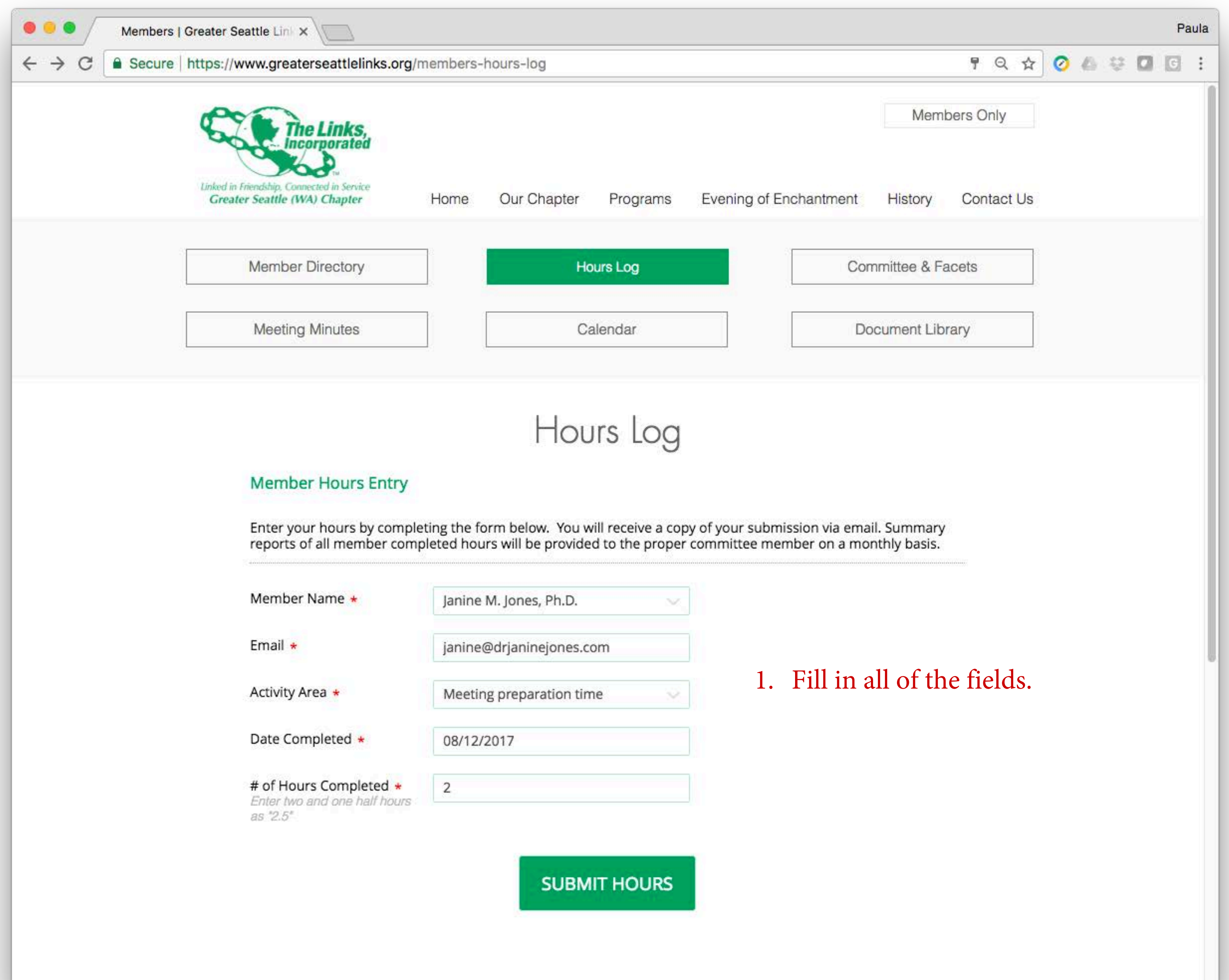

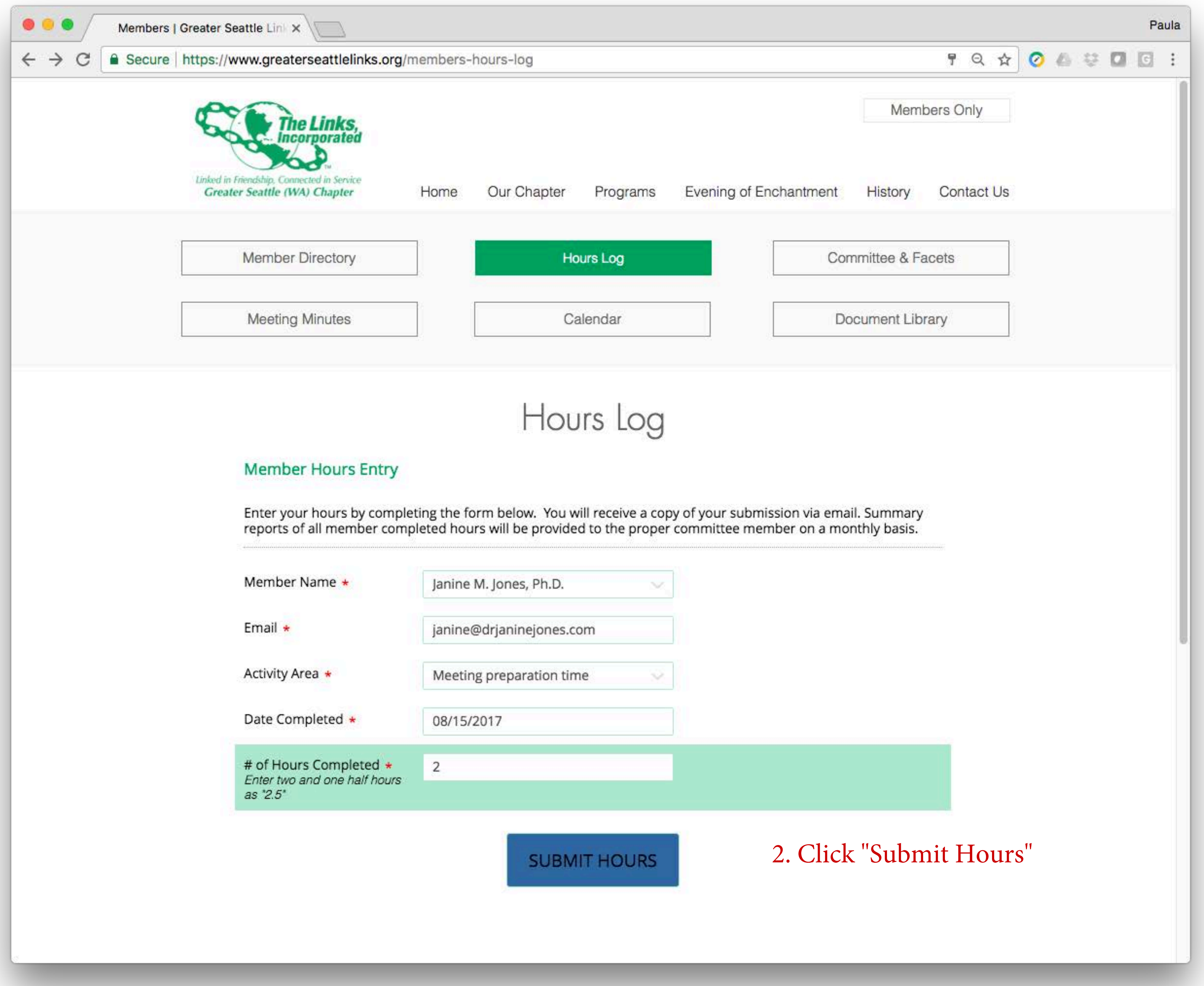

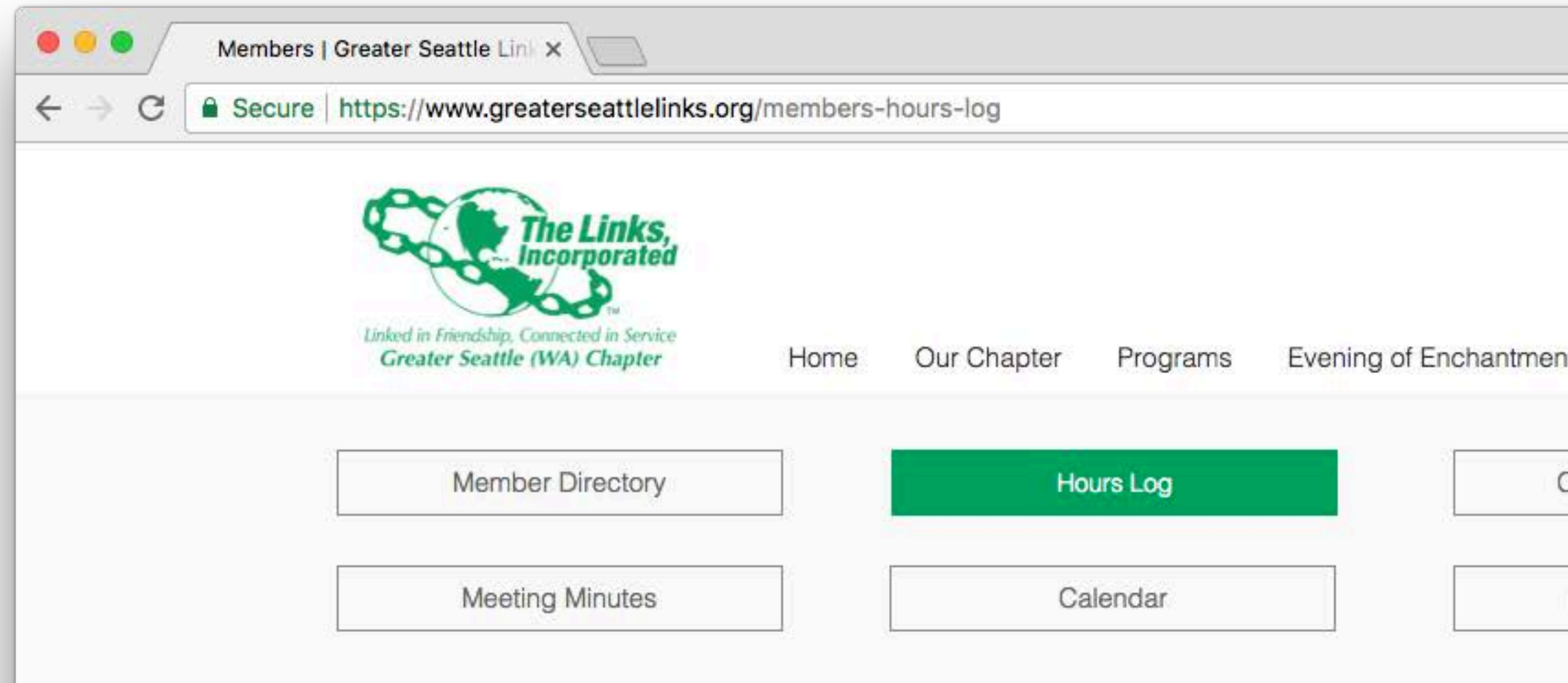

Hours Log

## Your hours have been sent. Thank you for service!

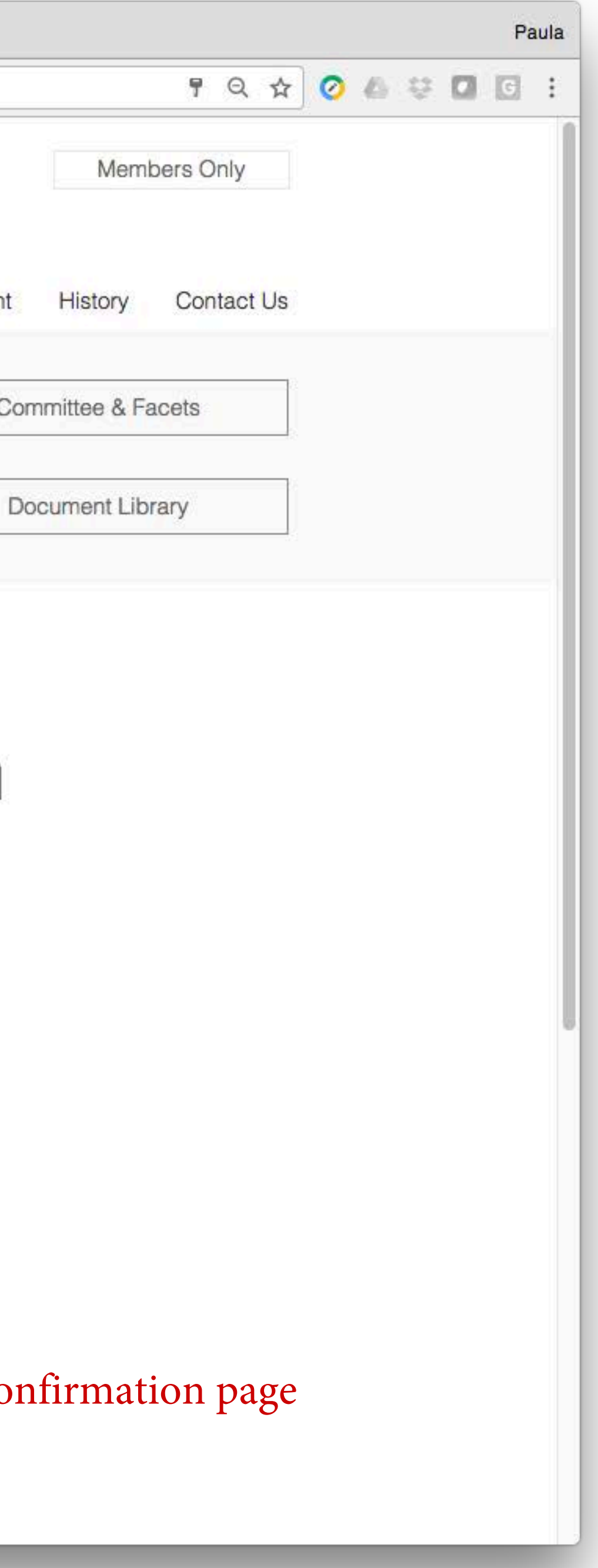

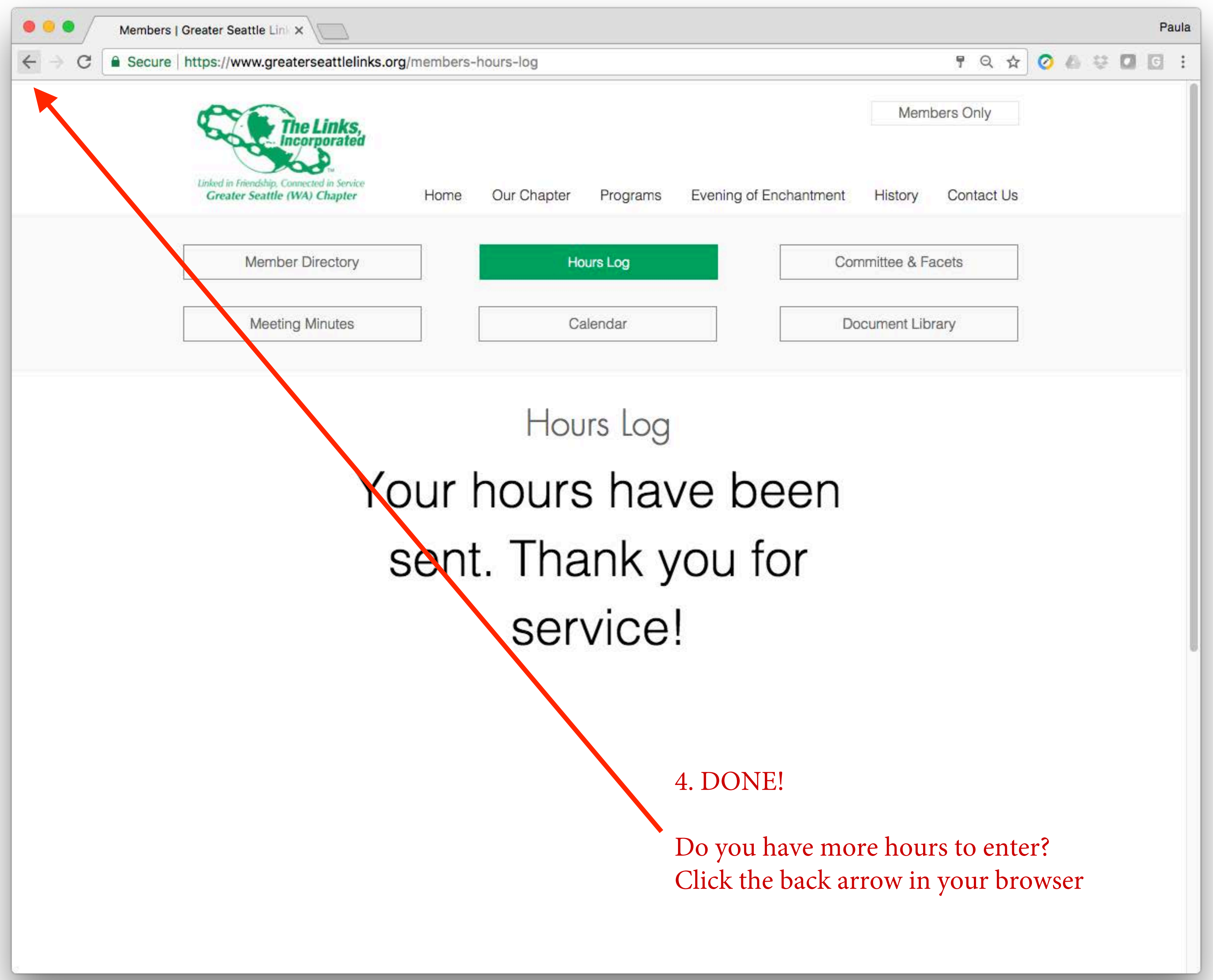

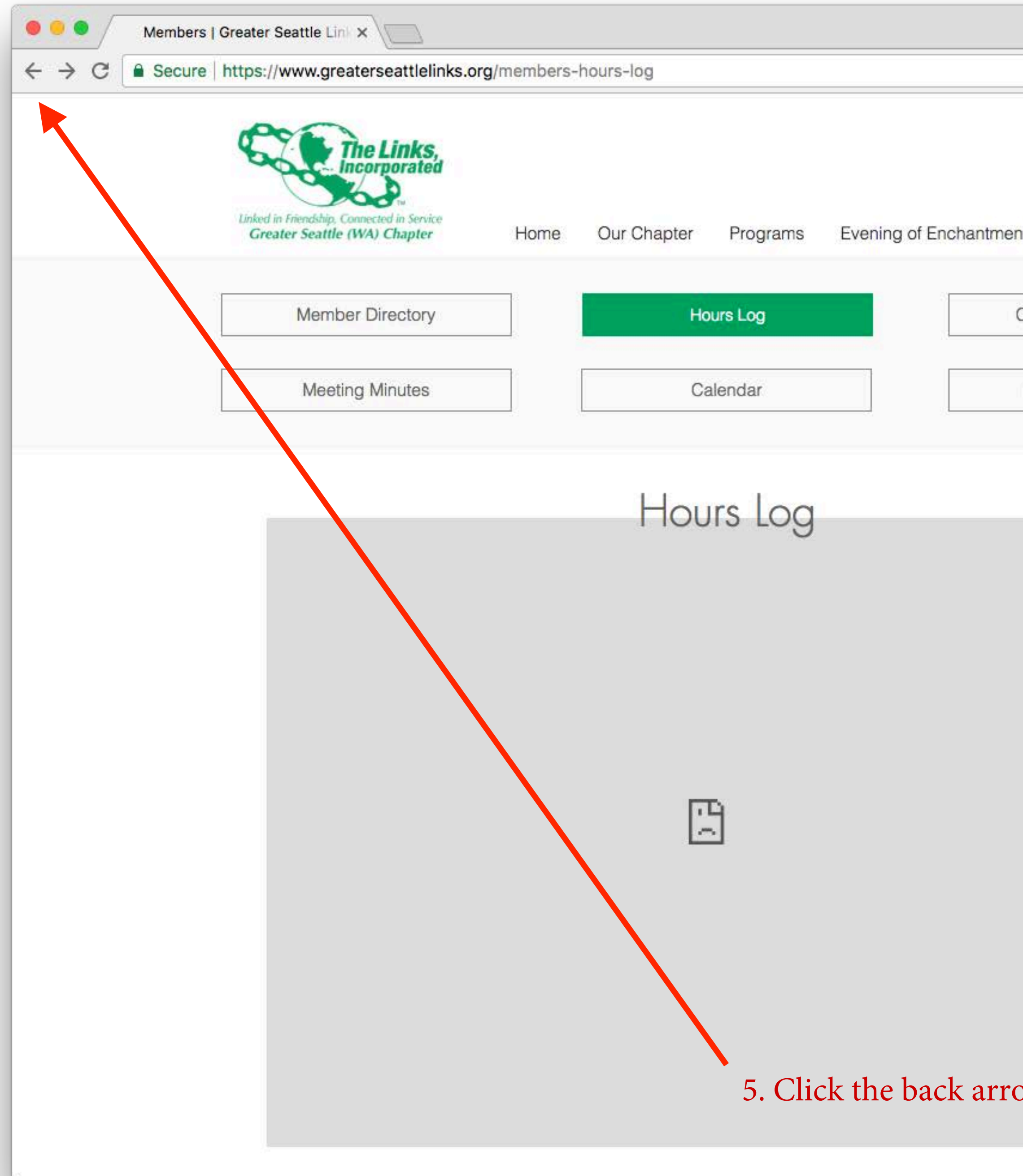

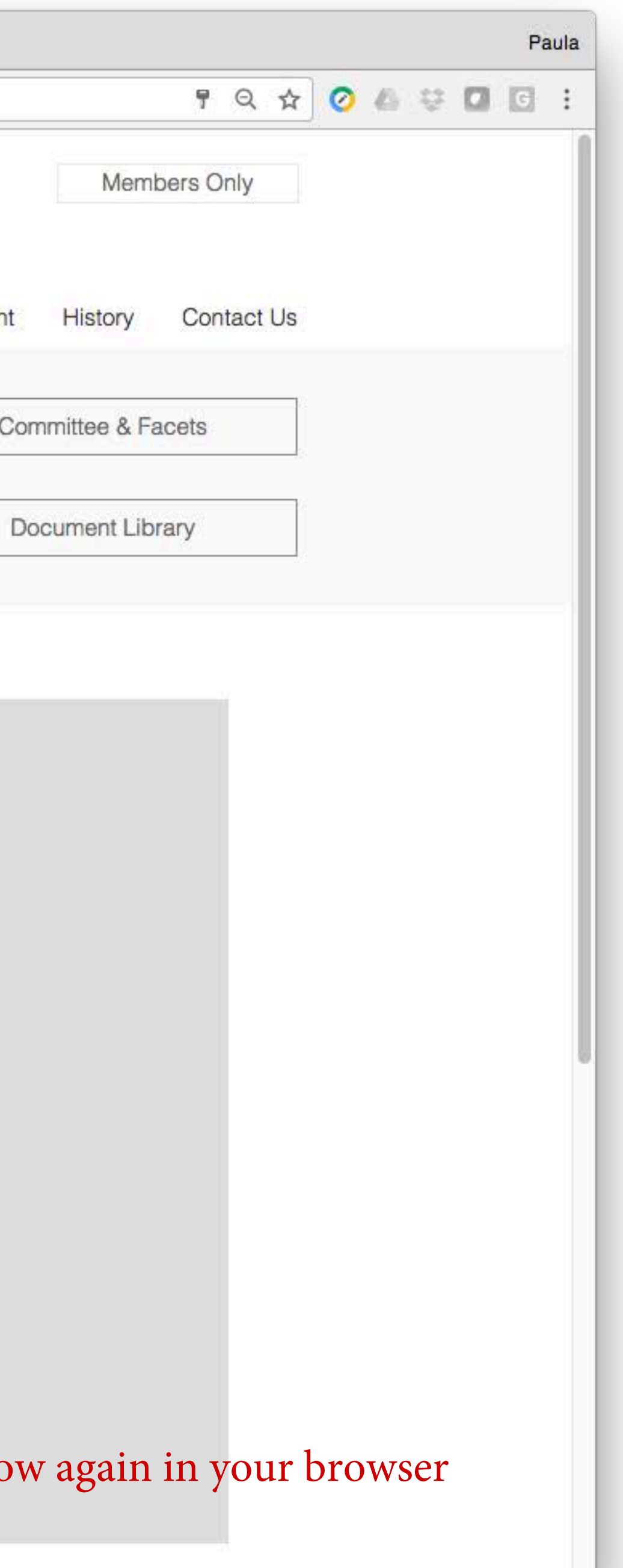

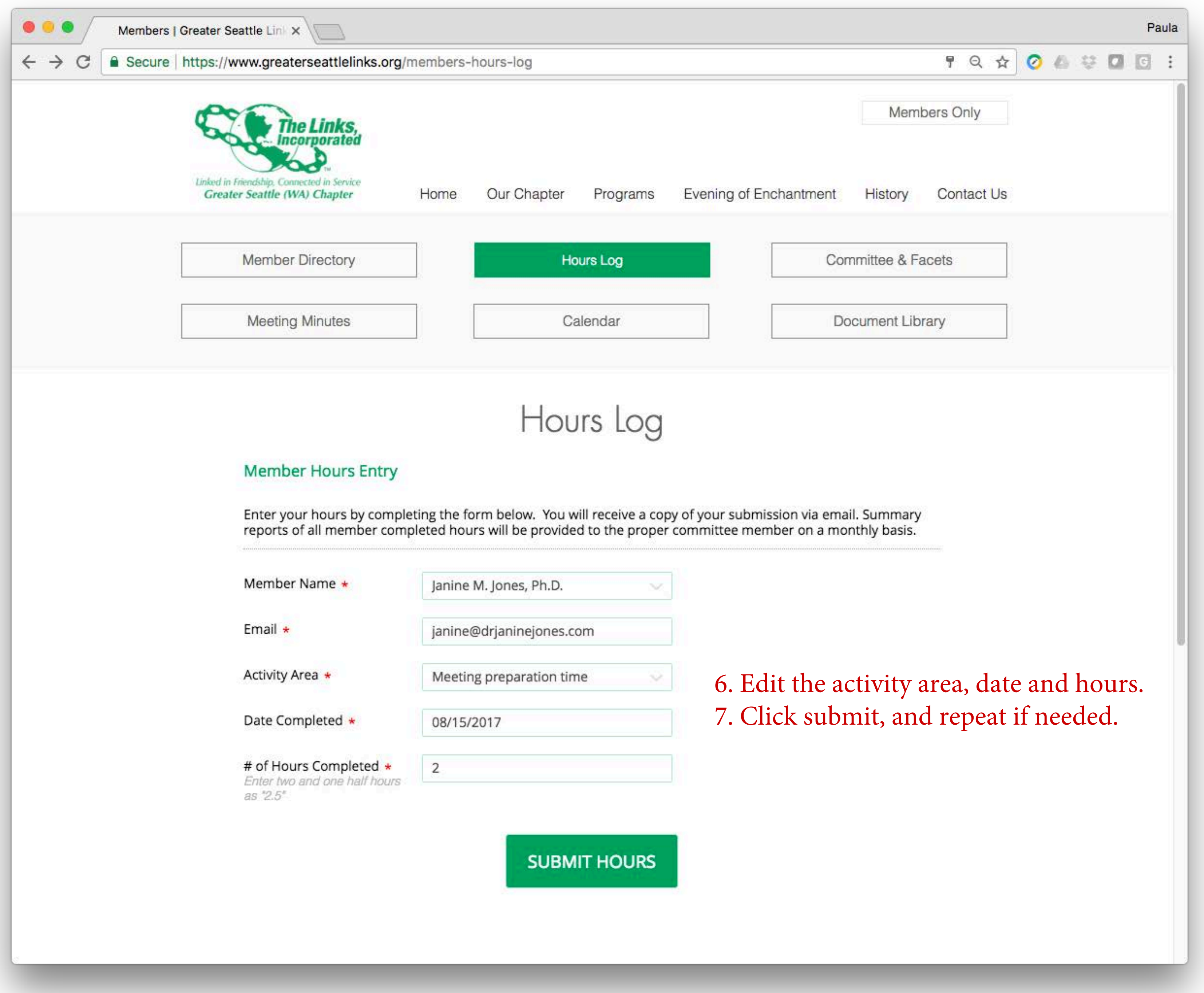